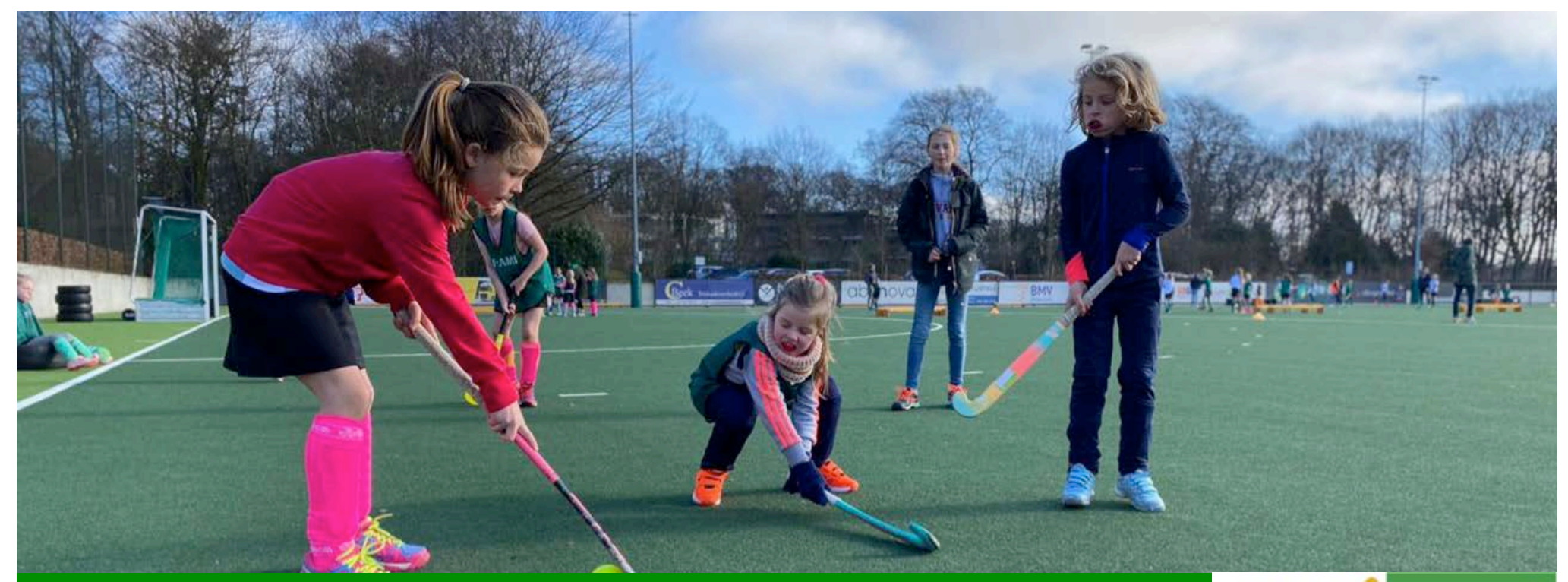

# **Upstart** De start van het seizoen bij Upward

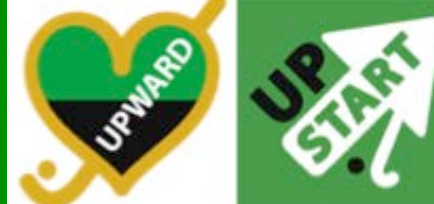

Van maandag 30 augustus tot en met vrijdag 3 september

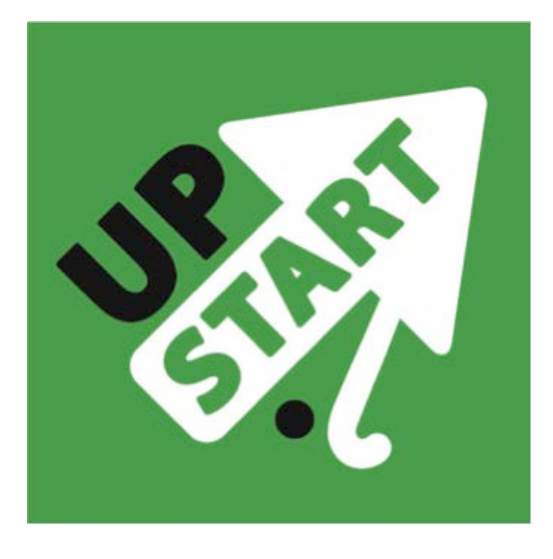

# **Upstart** Van 30 augustus tot en met 3 september

Tijdens Upstart bereiden we ons allemaal voor op het nieuwe seizoen. Een seizoen vol plezier, ontwikkeling, winst & verlies.

We hebben een programma voor keepers, spelers, trainers, scheidsrechters, coaches samengesteld. Een programma met uitdaging, scholing, onze afspraken en natuurlijk fun!

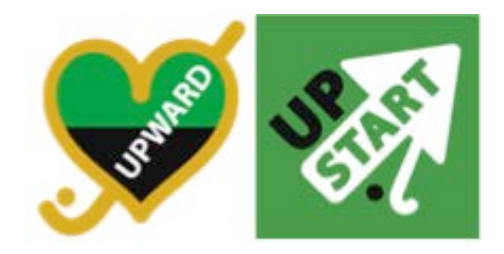

### **Samen zijn wij Upward** En daar maken we samen afspraken over

- •Iedereen is belangrijk
- Fanatiek natuurlijk, maar we blijven altijd sportief en respectvol
- Wij zorgen goed voor elkaar, ons terrein én onze spullen
- We dragen allemaal ons steentje bij

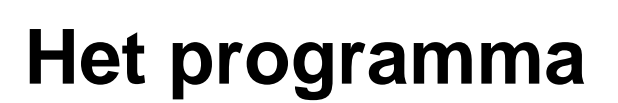

Van 29 augustus tot en met 3 september

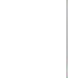

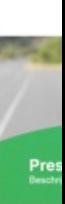

### **Zondag 29 augustus**

Voor de trainers en trainer/coaches topteams

Niet alleen voor de spelers en de teams is Upstart de voorbereidingsweek. Dit geldt natuurlijk ook voor onze trainers en trainer/coaches.

### **Programma:**

- 9.15 inloop clubhuis
- 9.30 aftrap en focus seizoen 21/22
- 10.00 pedagogisch sportklimaat
- 10.30 EHBO cursus
- 11.00 speler ontwikkelplan + teamplannen doornemen
- 12.00 motorische ontwikkeling/loopscholing
- 12.15 afronding

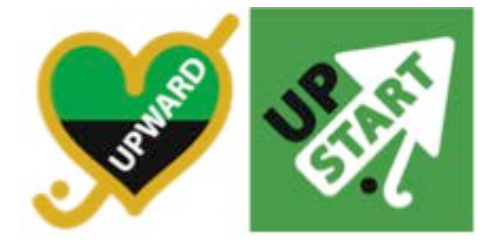

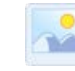

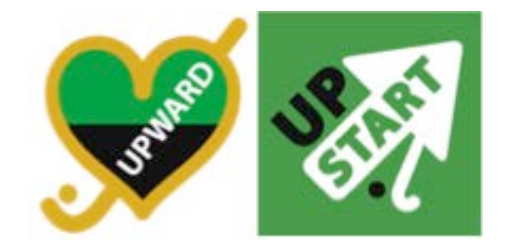

# **Maandag 30 augustus**

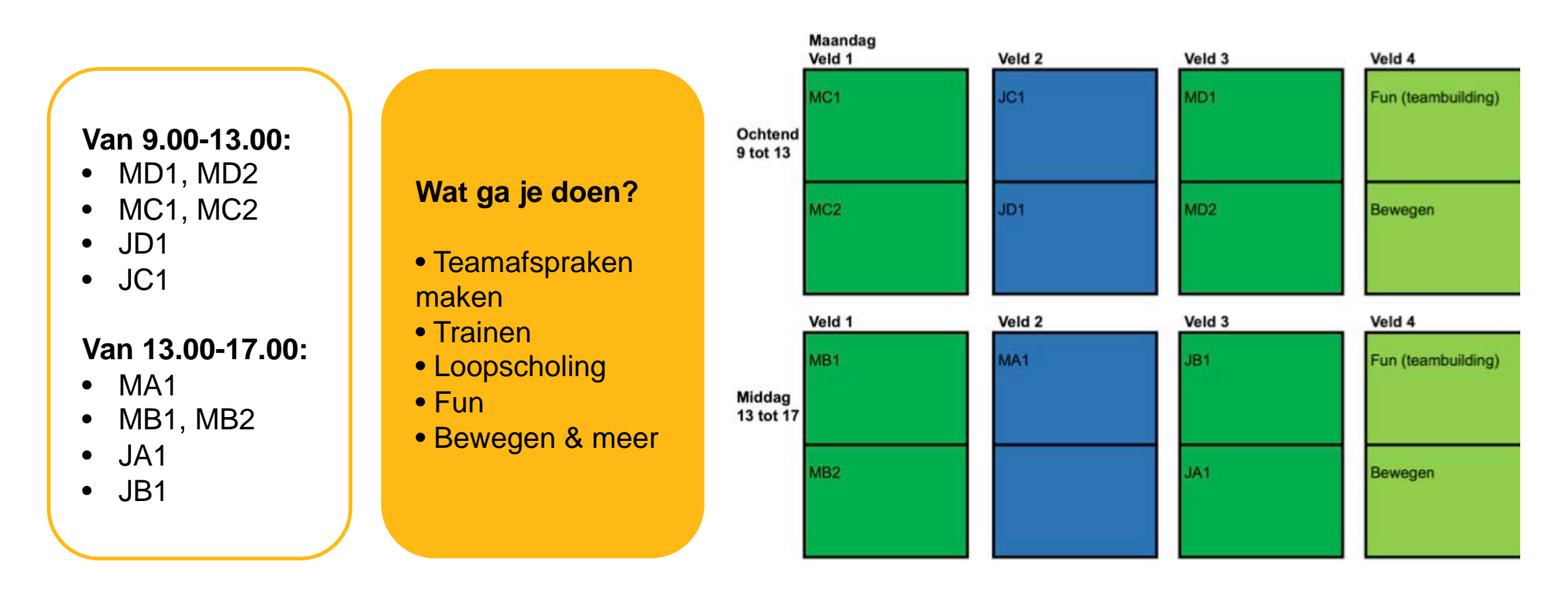

 $\frac{1}{\sqrt{2}}$ 

 $\frac{1}{10}$ 

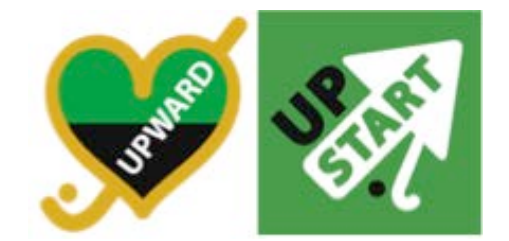

 $\frac{1}{10}$ 

 $\frac{1}{2}$ 

# **Dinsdag 31 augustus**

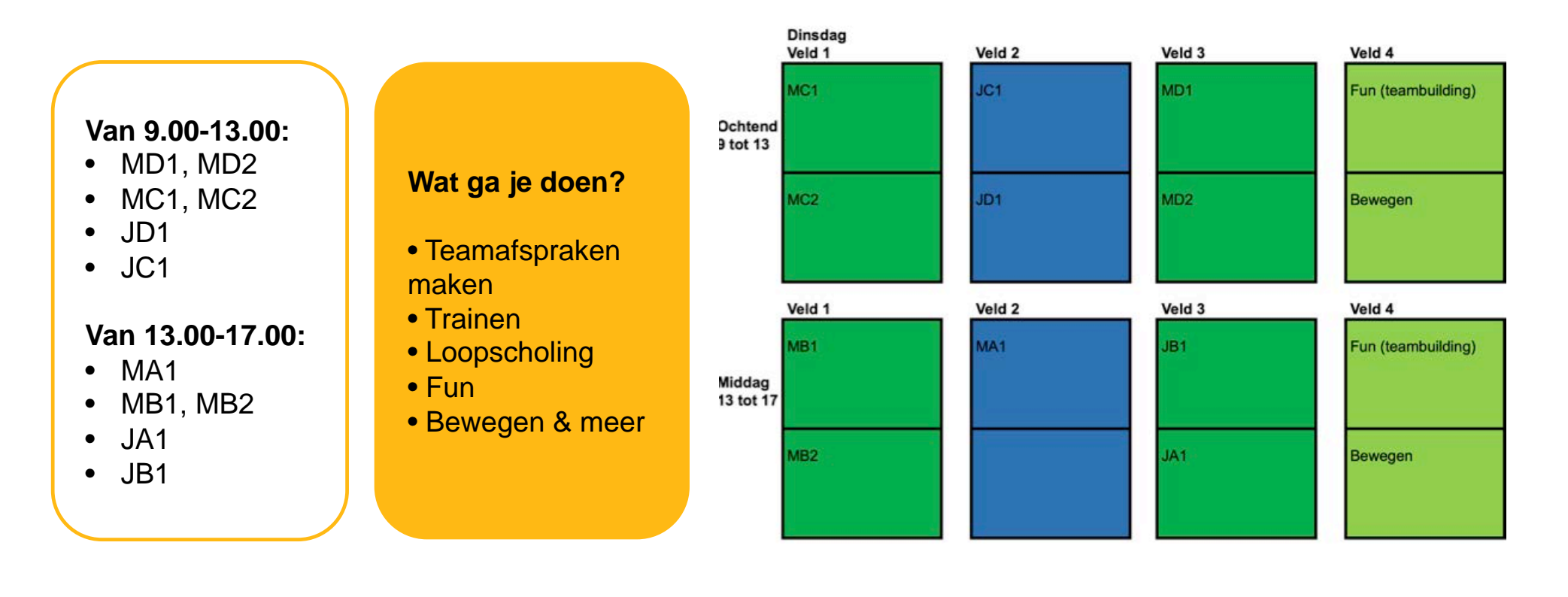

### **Matchday: Woensdag 1 september**

Oefenwedstrijden georganiseerd door de teams zelf

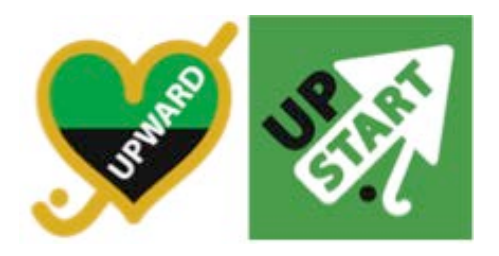

 $^{\circ}$ 

**TA** 

 $\frac{1}{1}$ 

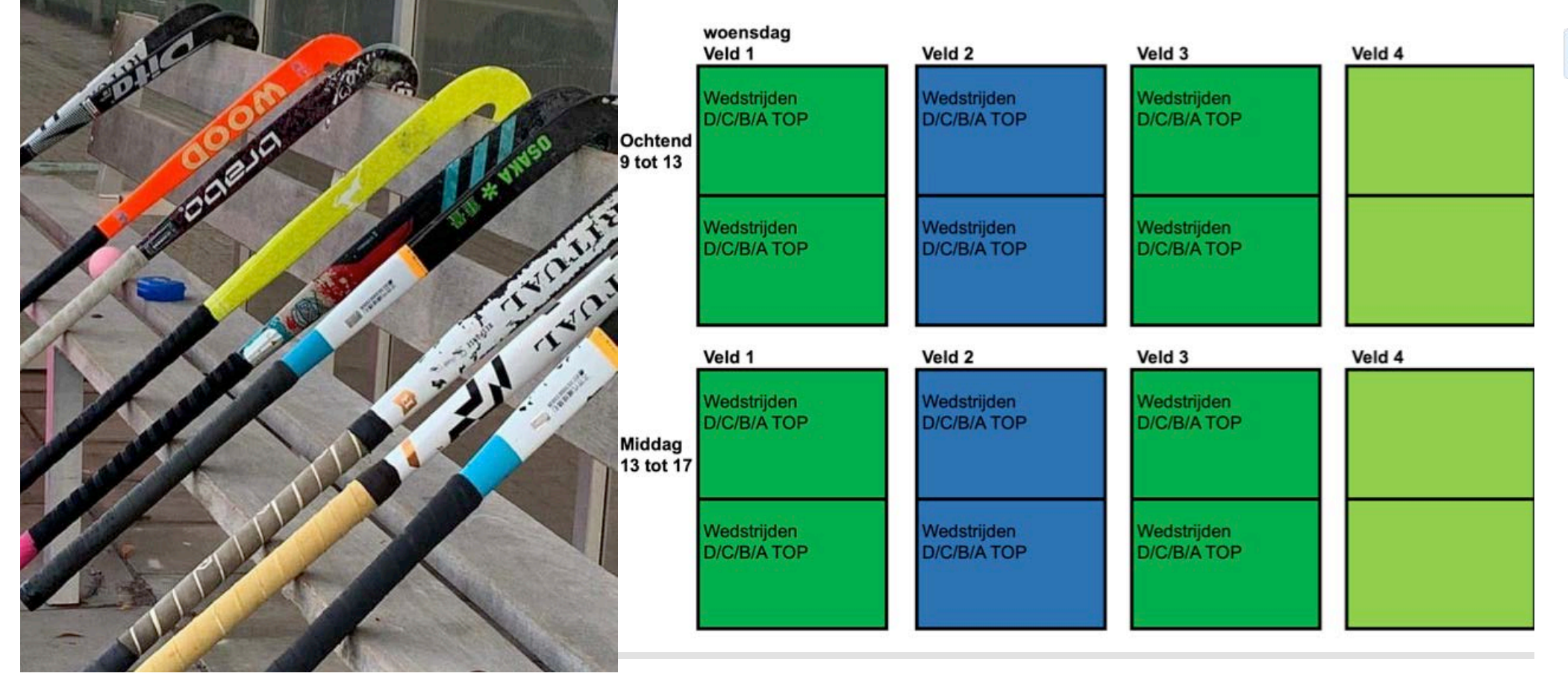

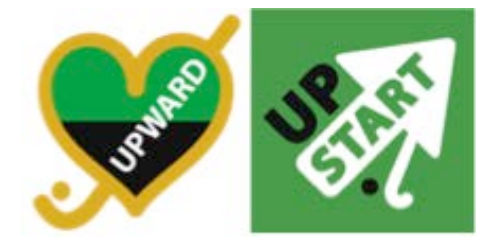

 $\frac{1}{10}$ 

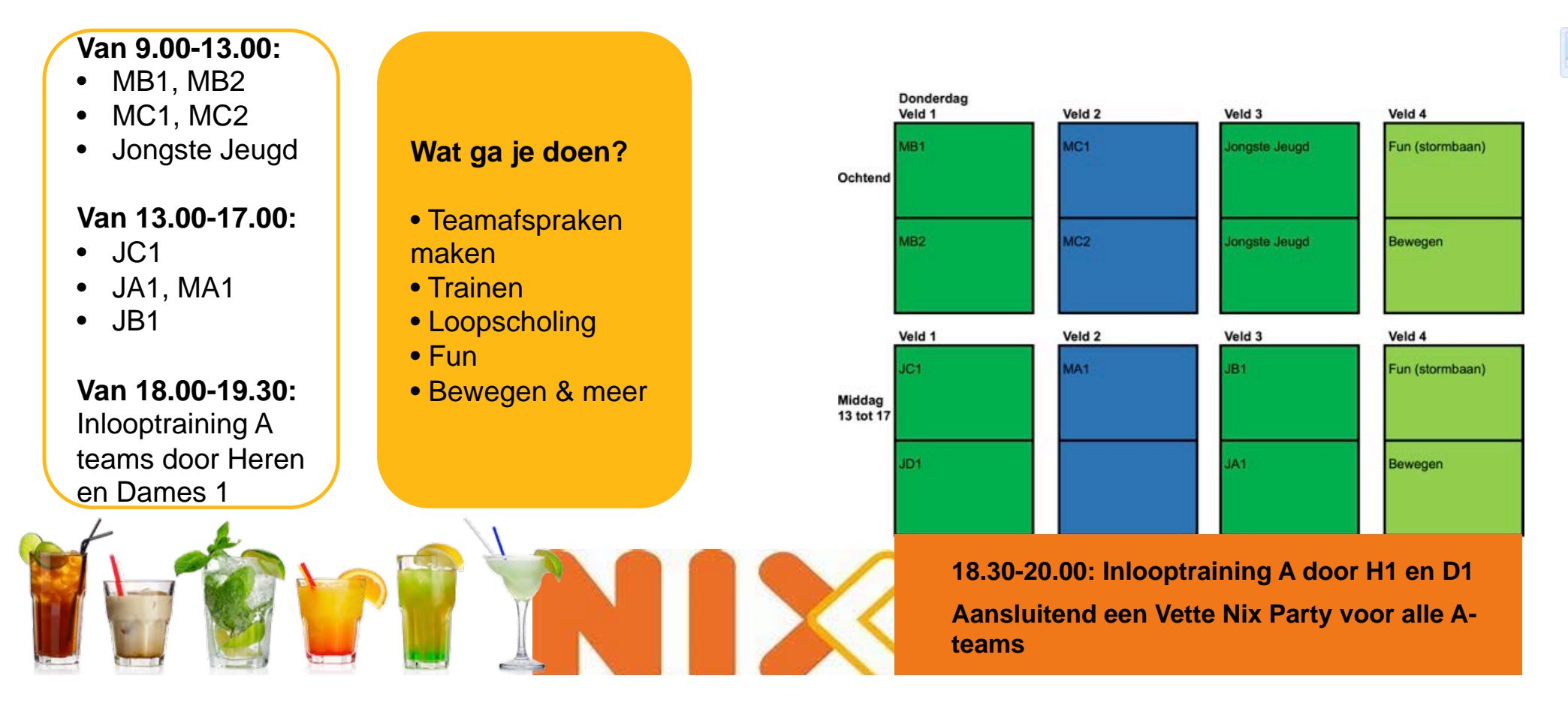

## **Donderdag 1 september**

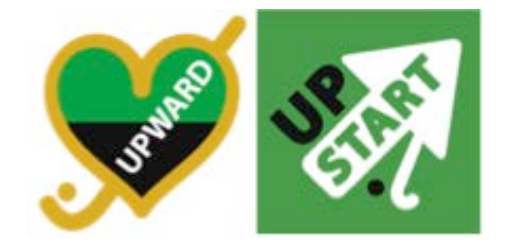

 $\frac{1}{2}$ 

## **Vrijdag 3 september**

**Van 9.00-13.00:**  • D-day! **door JA1 & MA1**

**Van 13.00-17.00:**  • C & B time **door Heren 1 & Dames 1** 

#### **Wat ga je doen?**

• Teamafspraken maken •Scheidsrechters(c ursus) •Hockey & Keepers •Fun •Friet & IJs

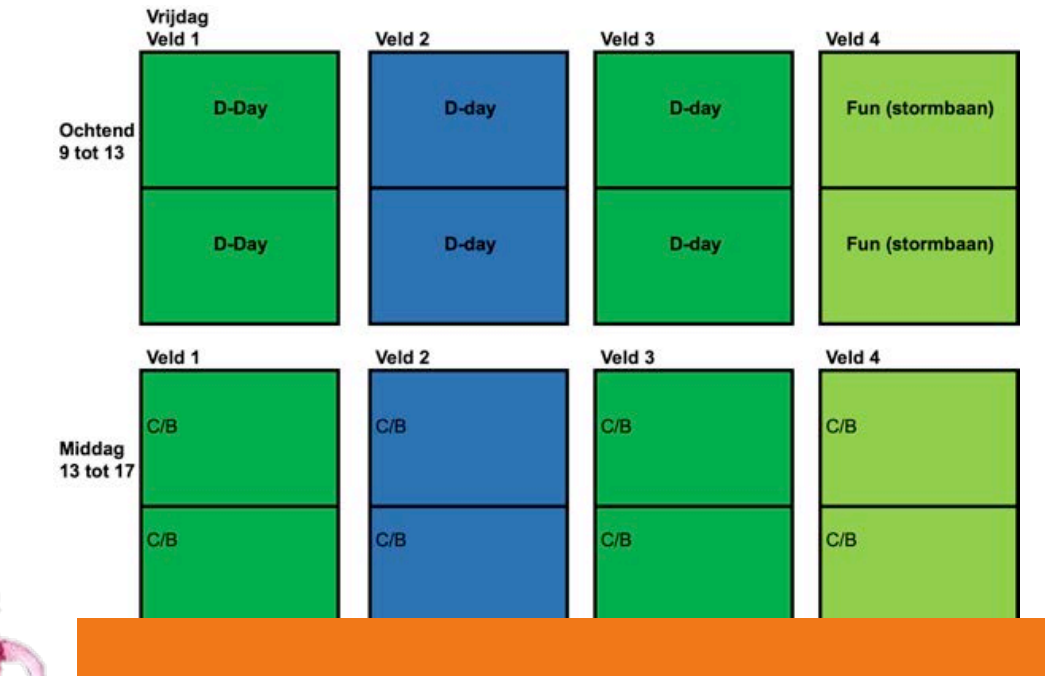

**Feestelijke afsluiting voor de C&B jeugd incl. managers en coaches met een heuse friet en ijskar!** 

# **Ben jij er ook weer bij?**

- 
- Upstart is voor spelers van selectieteams verplicht Voor alle andere teams geldt dat we je eigenlijk niet kunnen en willen missen!

Van jullie bijdrage betalen we alle extra's, eten & drinken, etc. En je krijgt natuurlijk weer een gaaf nieuw **rood** Upstart shirt voor je collectie!

#### **Kosten:**

- selectieteam: 35,- per persoon Breedteteam: 15,- per persoon
- 

#### **Betaling:**

- Je ontvangt een mail met een betaallinkje

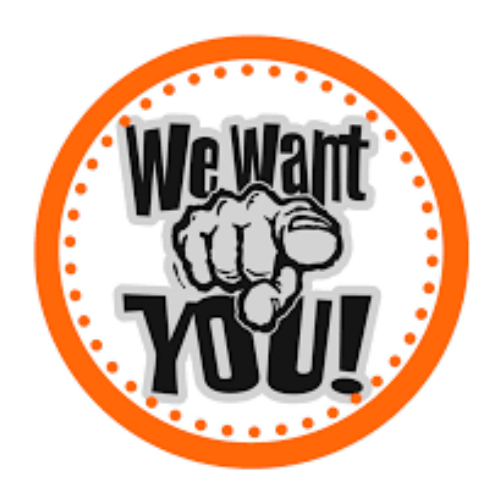

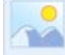

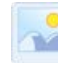